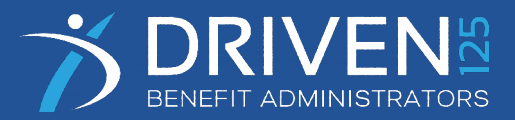

## **Mobile Pay**

## GENERAL QUESTIONS

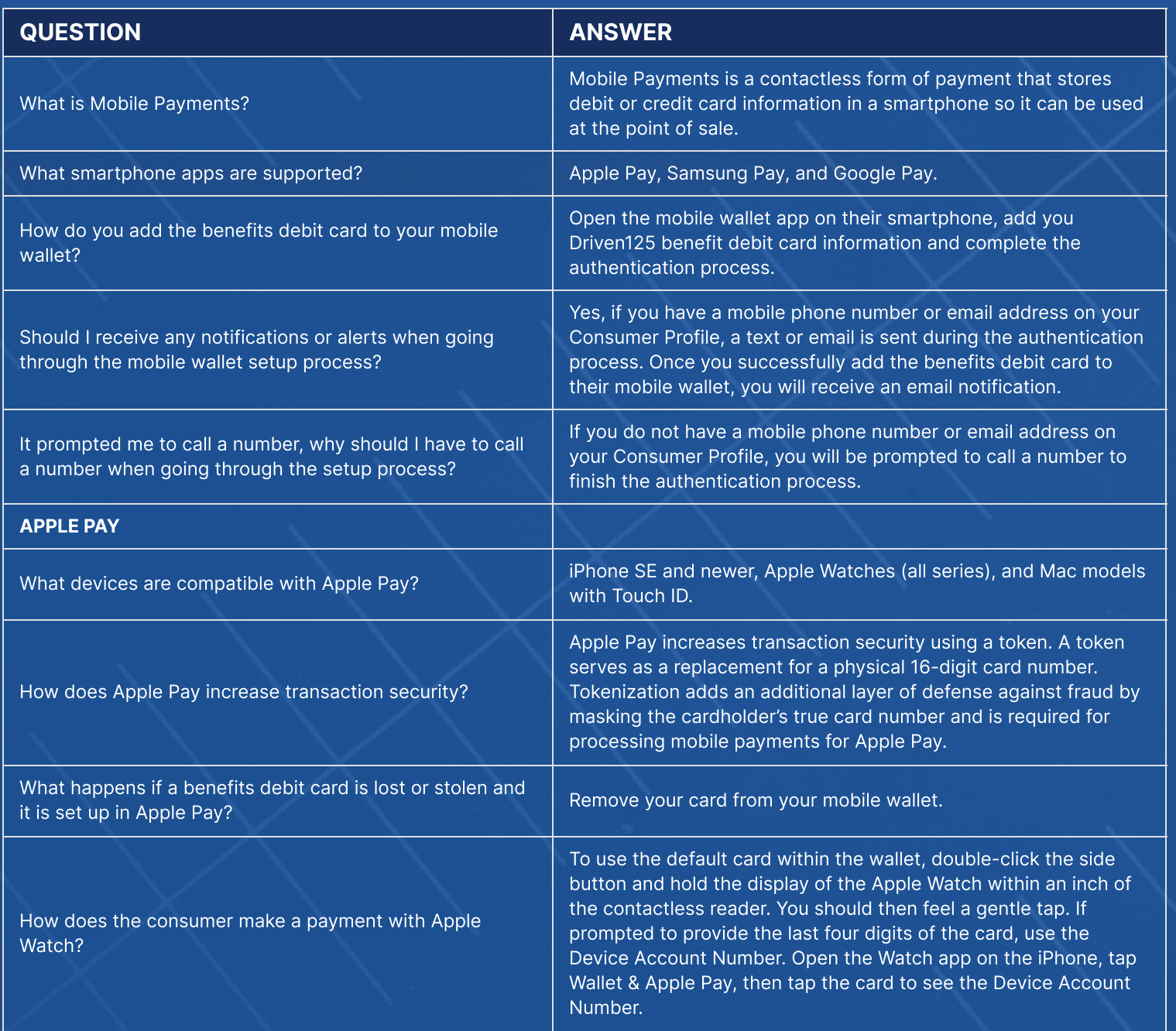

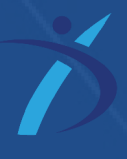

*support@driven125.com*

## **Mobile Pay**

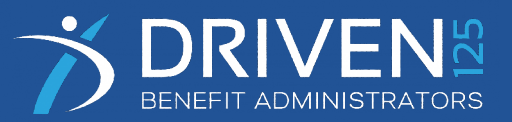

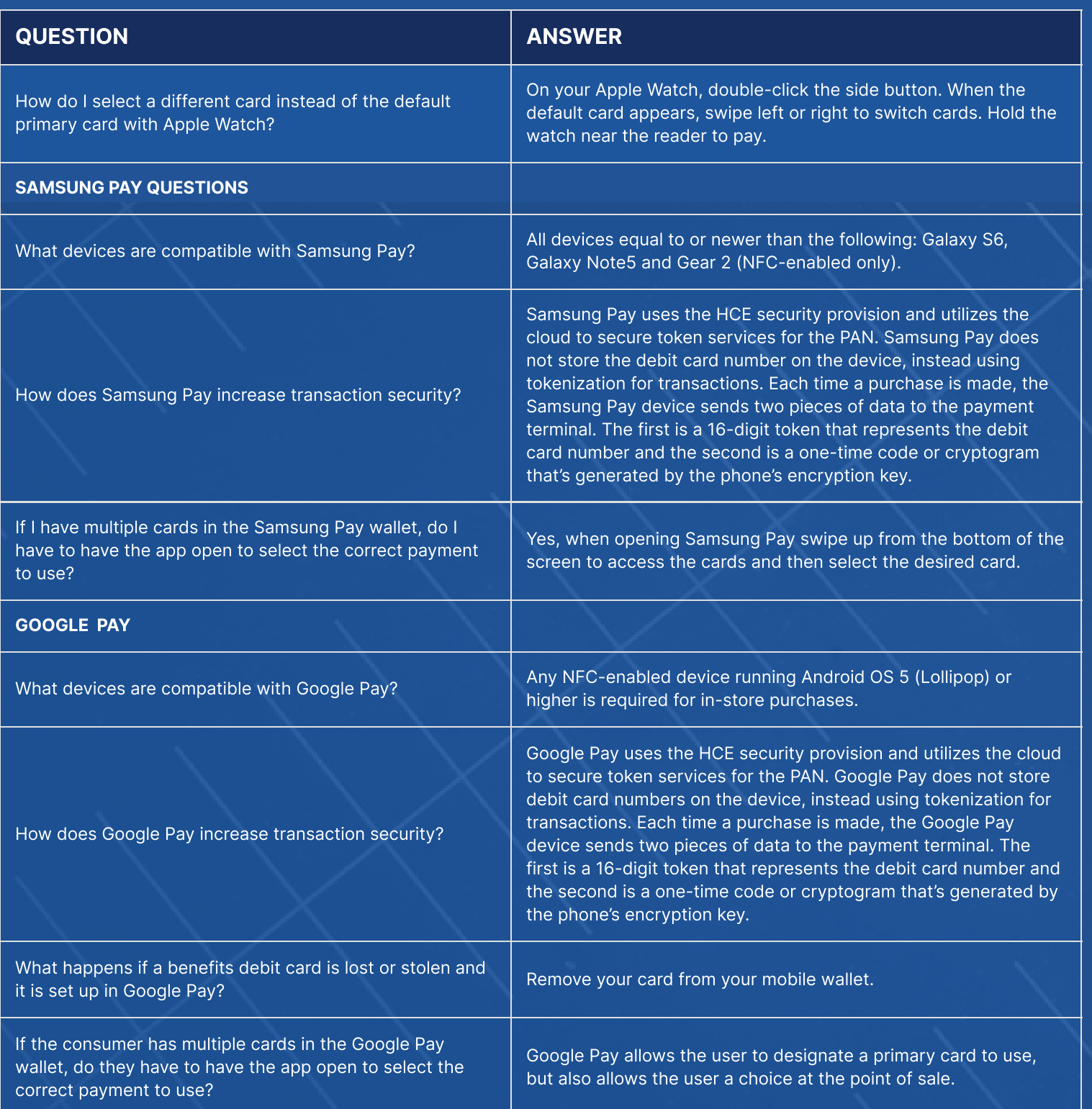

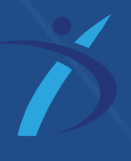